## Optimization problem

Eugeniy E. Mikhailov

The College of William & Mary

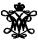

Lecture 15

# Introduction to optimization

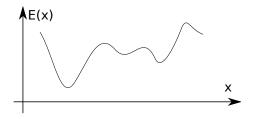

Find  $\vec{x}$  that minimizes  $E(\vec{x})$  subject to  $g(\vec{x}) = 0$ ,  $h(\vec{x}) \le 0$ 

 $\vec{x}$  design variables

 $E(\vec{x})$  merit or objective or fitness or energy function  $g(\vec{x})$  and  $h(\vec{x})$  constrains

Easy to see that maximization problem is the same as minimization once  $E(\vec{x}) \to -E(\vec{x})$ .

In general, there is no guaranteed way (i.e., algorithm) to find the **global minimum** point at finite time in a general case.

# Analytical solution of the 1D case

If we have the 1D case and E(x) has the analytical derivative, the optimization problem can be restated as

Find 
$$x$$
 such that  $f(x) = 0$   
where  $f(x) = dE/dx$ 

We already know how to find the solution of f(x) = 0, so the rest is easy. Note that we will find a **local** minimum or maximum.

# Example: the maximum of a black body radiation spectrum

According to Plank's law energy density per of black body radiation

$$I(\lambda, T) = \frac{2hc^2}{\lambda^5} \frac{1}{e^{\frac{hc}{\lambda kT}} - 1}$$

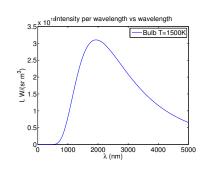

#### where

*h* is Planck constant  $6.626 \times 10^{-34} \text{ J} \times \text{s}$ .

c is speed of light 2.998  $\times$  10<sup>8</sup> m/s,

k is Boltzmann constant  $1.380 \times 10^{-23}$  J/K,

T is body temperature in K,

 $\lambda$  is wavelength in m

### Solution with Matlab built in 1D minimization - fminbnd

```
function I_lambda=black_body_radiation(lambda,T)
% black body radiation spectrum
% lambda - wavelength of EM wave
% T - temperature of a black body
h=6.626e-34; % Plank constant
c=2.998e8; % speed of light
k=1.380e-23; % Boltzmann constant

I_lambda = 2*h*c^2 ./ (lambda.^5) ./ (exp(h*c./(lambda*k*T))-1);
end
```

First, we flip/negate the function since our algorithm is suited for a minimum search and set the T close to the Sun temperature

```
T=5778;

f = @(x) - black_body_radiation(x,T);
```

#### Finally, we find the minimum location

```
fminbnd(f,1e-9,2e-6,optimset('TolX',1e-12))
ans = 5.0176e-07
% i.e. the maximum of radiation is at 502 nm
```

# Next, we plot it to find a bracket

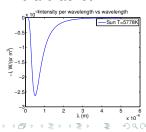

# Golden section search algorithm

If you have an initial bracket for solution i.e. found a, b points such that there is a point  $x_p$  satisfying  $a < x_p < b$  and  $E(x_p) < min(E(a), E(b))$ .

- Calculate h = (b a)
- 2 Assign new probe points  $x_1 = a + R * h$  and  $x_2 = b R * h$
- **3**  $E_1 = E(x_1), E_2 = E(x_2), E_3 = E(a), E_b = E(b)$
- Note that for small enough h:  $E(x_1) < E(a)$  and  $E(x_2) < E(b)$
- Shrink/update the bracket
  - if  $E_1 < E_2$  then  $b = x_2$ ,  $E_b = E_2$  else  $a = x_1$ ,  $E_a = E_1$
- **1** if  $h < \varepsilon_x$  then stop otherwise do steps below
- With the proper R, we can reuse one of the old points; either  $x_1$ ,  $E_1$  or  $x_2$ ,  $E_2$  Thus, we reduce the calculation time
  - if  $E_1 < E_2$ then  $x_2 = x_1$ ,  $E_2 = E_1$ ,  $x_1 = a + R * h$ ,  $E_1 = E(x_1)$ else  $x_1 = x_2$ ,  $E_1 = E_2$ ,  $x_2 = b - R * h$ ,  $E_2 = E(x_2)$
- Go to step 5

The *R* is given by the golden section  $R = \frac{3-\sqrt{5}}{2} \approx 0.38197$ 

#### Derivation of the R value

at the first step we have

$$x_1 = a + R * h$$
  
 $x_2 = b - R * h$ 

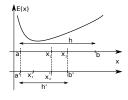

7/7

If  $E(x_1) < E(x_2)$ , then a' = a and  $b' = x_2$  then, to find the next bracket, we evaluate  $x'_1$  and  $x'_2$ 

$$x'_1 = a' + R * h' = a' + R * (b' - a')$$
  
 $x'_2 = b' - R * h' = b' - R * (b' - a')$   
 $= x_2 - R * (x_2 - a) = b - R * h - R * (b - R * h - a)$ 

we would like to reuse one of the previous evaluations of E, so we require that  $x_1 = x_2'$ . This leads to the equation

$$R^2 - 3R + 1 = 0$$
 with  $R = \frac{3 \pm \sqrt{5}}{2}$ 

We need to choose minus sign since fraction  $R \le 1$